# **Cellular Network Infrastructure - Bug #3772**

## **new build host tcc-deb9build: failure to push manuals**

01/31/2019 09:33 AM - laforge

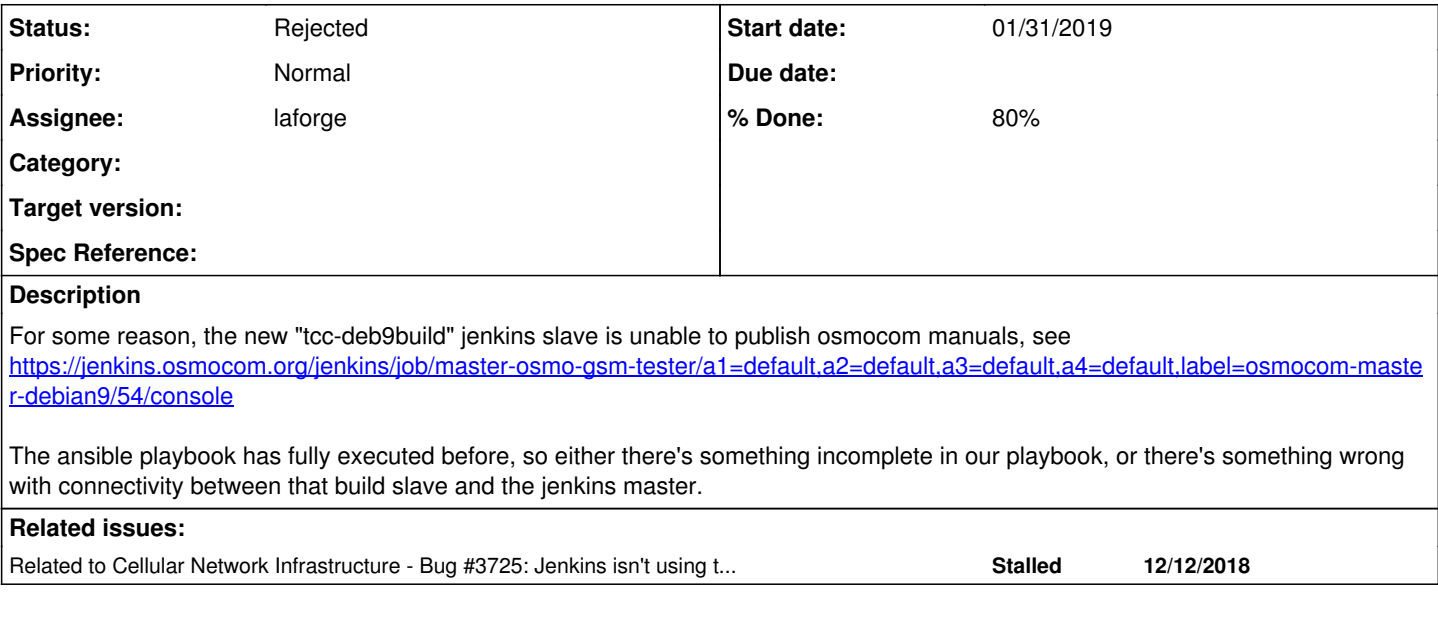

#### **History**

#### **#1 - 01/31/2019 07:23 PM - laforge**

*- Status changed from New to In Progress*

*- Assignee changed from sysmocom to laforge*

I manually logged onto the machine, and it is not a network problem. I can create a SSH connection to port 48 on rita.sysmocom.de:

```
ssh -p 48 docs@rita.osmocom.org
The authenticity of host '[rita.osmocom.org]:48 ([144.76.43.76]:48)' can't be established.
ECDSA key fingerprint is SHA256:M/HqD/XAAhWv0wkGLaQTlYgSdowdDNtaA6+rsVmiw+I.
Are you sure you want to continue connecting (yes/no)? yes
Warning: Permanently added '[rita.osmocom.org]:48,[144.76.43.76]:48' (ECDSA) to the list of known hosts.
Password for docs@ftp.osmocom.org:
```
#### The 'known hosts' issue is expected, but the jenkins job explicitly uses a separate known\_hosts file:

osmocom-build@debian:~\$ rsync -e "ssh -o 'UserKnownHostsFile=/home/osmocom-build/jenkins/workspace/master-osmo -gsm-tester/a1/default/a2/default/a3/default/a4/default/label/osmocom-master-debian9/osmo-gsm-manuals/build/kn own\_hosts' -p 48" docs@rita.osmocom.org:web-files/latest/ Password for docs@ftp.osmocom.org:

So it seems that somehow passing the credentials is not working as expected.

#### **#2 - 01/31/2019 07:26 PM - laforge**

It appears we're still not using the jenkins credential store/passing system for the keys to push api/docs/binaries. I've manually added the public key from the new buildhost to ftp.osmocom.org now.

### **#3 - 01/31/2019 07:28 PM - laforge**

*- % Done changed from 0 to 80*

### **#4 - 02/01/2019 09:21 AM - osmith**

Yes, still need an answer for that in [#3725](https://projects.osmocom.org/issues/3725).

#### **#5 - 02/01/2019 09:23 AM - osmith**

*- Related to Bug #3725: Jenkins isn't using the credentials store for uploading to rita.osmocom.org added*

## **#6 - 12/13/2019 09:32 AM - laforge**

*- Status changed from In Progress to Rejected*

that build host is no longer available to us anyway :/